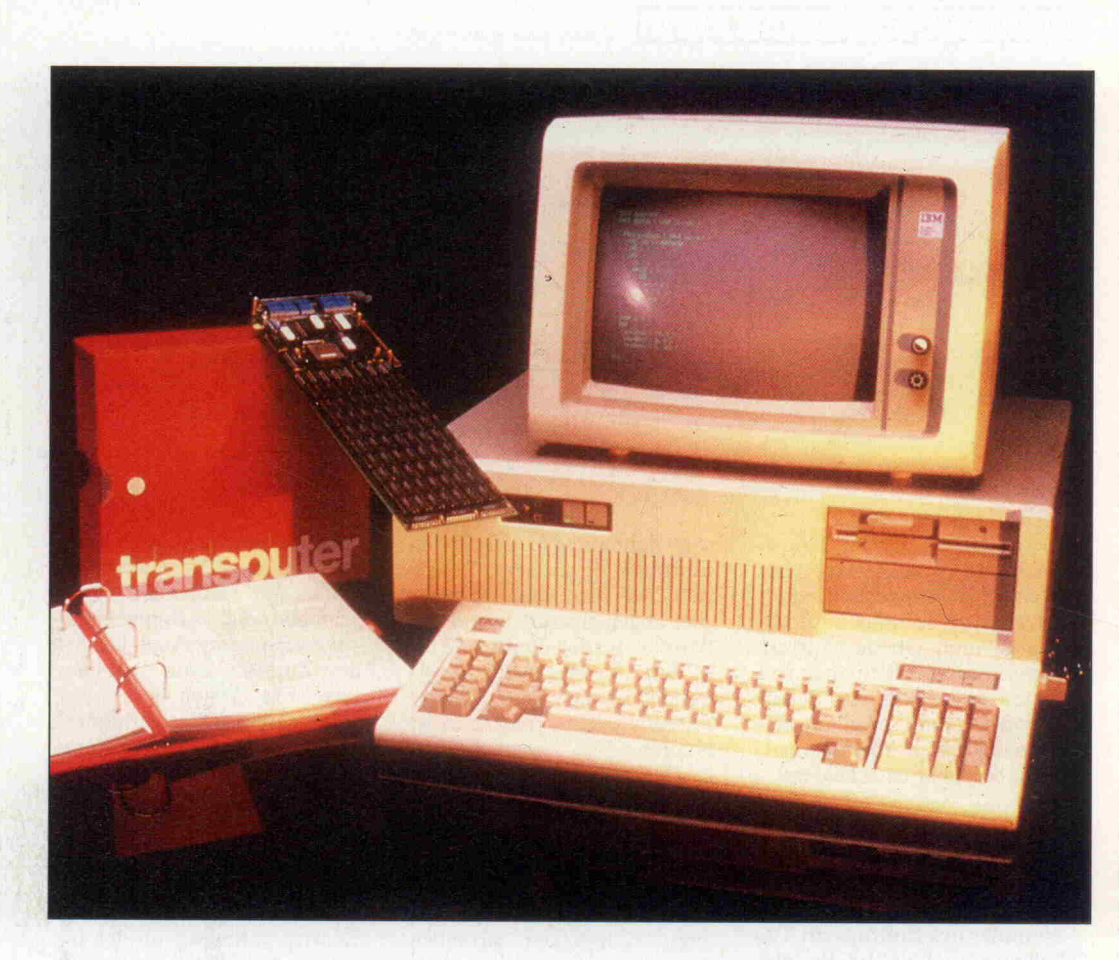

# Rasante Entwicklung

## Transputer-Board IMS-B004 ermöglicht Supercomputing in PCs

## Heinz Ebert

Momentan schlägt das Pendel in der Informatik weit in Richtung Mehrprozessorsysteme aus. Busloses Multiprocessing, wie es Transputer ermöglichen, verspricht im Augenblick die größten Fortschritte. Insbesondere, weil mit der eigens für Transputer-Netzwerke geschaffenen Programmiersprache Occam auch das Ungeheuer der Parallel-Programmierung einiges von seinen Schrecken verloren hat. Nach eher theoretisch angehauchten Artikeln zu Occam und Transputern folgt diesmal die Vorstellung eines real existierenden Transputer-Entwicklungssystems, bestehend aus einer Steckplatine für PCs (XT/AT) und der zugehörigen Software.

Es ist kaum glaublich, aber wahr, ausgerüstet mit einem XT/AT-Computer und transputerisiert mit einem B004-Brett kann man Ausflüge in PARallele Occam-Welten unterneh men oder gar in die Dimensio nen der Mehrprozessor-Tech nik vordringen. Der Transputer ist ein 32-Bit-Mikroprozessor mit vier eingebauten Rechner-Rechner-Koppelgliedern sowie mikroprogrammiertem Multi tasking. Er erlaubt einen einfa chen Aufbau von Mehrprozes sor-Systemen. Occam hingegen ist die Programmiersprache des Transputers, die auf der Kom munikation gleichzeitig ablau fender Prozesse über Kanäle basiert (siehe Literatur!).

## Gelieferter Umfang

Das B004 stellt sich nach dem Auspacken als eine sehr sauber verarbeitete, dicht bepackte und

sehr robuste Platine im langen IBM-Format vor (siehe Foto). Zum Lieferumfang gehören zwei Steckbrücken, zwei Linkund ein Reset-Verbindungska bel sowie die Test- und Entwicklungs-Software auf fünf Disket ten. Mit dazu gehören auch noch ein Hardware-Handbuch und ein provisorisches Manual für die sich selbst noch in der Entwicklung befindliche Entwicklungs-Software.

Der Einbau der Platine läßt sich mit Hilfe des englischen Benut zerhandbuchs problemlos vor nehmen. Auch die anschlie ßende Installation der Testpro gramme und des Entwicklungs-<br>systems ist nicht schwierig. Wenn danach die beiden Programme RAMTEST und gramme RAMTEST und LINKTEST erfolgreich gelau fen sind, haben nicht nur der Anwender und das Board, son dern auch der Wirts-Computer die Aufnahmeprüfung bestan den.

Die Software besteht aus einem PC-Server-Programm, das den Wirtsrechner quasi zu einem Ein-/Ausgabesystem des Trans puters degradiert, und dem Kern des Entwicklungssystems, das auf dem Transputer selber abläuft und im wesentlichen ein spezieller Editor ist. Zwei Werk zeugsammlungen, eine mit Occam-Checker/Compiler und eine mit dem Occam-Prozeß-Konfigurator, ergänzen die Ba sisausrüstung zum vollwertigen Profi-Tool.

Abgerundet wird das Ganze<br>durch mehrere Unterprodurch mehrere Unterpro gramm-Bibliotheken, Hilfs und Beispielprogramme. Für den vernünftigen Einsatz des Systems empfiehlt sich auf jeden Fall ein Host-Rechner mit Hard-Disk - einerseits wegen der Programmgröße der Werk zeugsammlung und anderseits wegen der schnelleren und be quemeren Handhabung.

## Schaltung mit Spaltung

Die Hardware ist so gestaltet, daß dieses Board als Allzweck-Bauelement für Transputer-Netzwerke beliebiger Größe (mit und ohne Wirtsrechner) eingesetzt werden kann. Die Schaltung besteht aus zwei streng voneinander getrennten Blöcken. Sie ist im Manual voll ständig dokumentiert (soll zum Nachbau anreizen!), und sogar ein 'Softie' wie meine Wenigkeit hat sie verstanden.

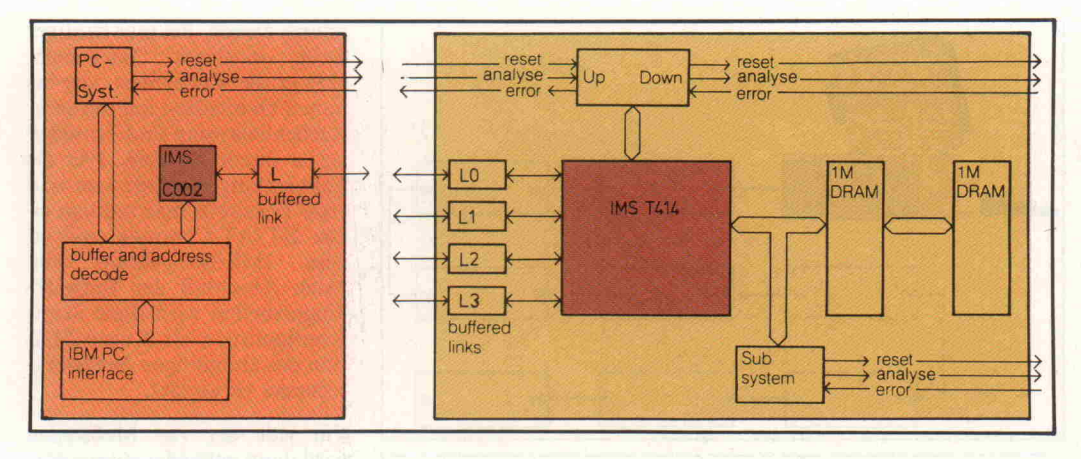

Das Blockdiagramm- des Entwicklungs-Boards IMS B004 zeigt zwei deutlich getrennte Funktionseinheiten: Rechts ein selbständiger, mit einem Transputer (IMS 414) ausgerüsteter Knoten-Rechner, der nur über seine vier Links und drei Steuersignale mit der Außenwelt kommuniziert. Links das Parallel interface zum IBM-XT/AT-Bus, das die Daten über den Linkadaptor (IMS C002) an den Transputer führt.

Der erste und größere Schal tungsblock besteht in der Hauptsache aus dem Transpu ter, der bereits 2 KByte schnel len statischen On-Chip-Speicher besitzt, und dem <sup>2</sup> MByte großen dynamischen Extern speicher, der mit Parity-Prüfung ausgestattet ist. 'Zwei Mega byte' hört sich gewaltig an, ist aber absolut nicht zuviel, denn die Entwicklungs-Software 'verschlingt' bereits fast die Hälfte des Arbeitsspeichers. Die Signale der Paritätsüberwa chung liegen zweckmäßiger weise auf einem Port im Adreßbereich des Transputers.

Wenn man sich allerdings vor stellt, was der Transputer alles in den fünf Taktzyklen machen könnte, die er wegen der 'lah men' RAM-Chips (150 ns) bei jedem RAM-Zugriff einlegen muß, können einem fast die Trä nen kommen. 'Aha, also doch eher Tran-Pute als Transputer?' Weit gefehlt! Den üblichen Primzahlen-Benchmark führt das Board trotz Klotz am Bein

immer noch fünfmal schneller durch als ein IBM AT. (Dabei wurde dasselbe Occam-Programm auf beiden Maschinen benutzt.)

## Prinzip 'Gänseblümchen'

Die Verbindung des Transpu ter-Rechners mit seinesgleichen und zur Außenwelt wird ganz im Sinne der INMOS-Philosophie ausschließlich mit den vier Links des Transputers vorge nommen. Die Links sind Zwei weg-Kanäle mit TTL-Pegel, die Bytes bitseriell versenden und deren Empfang quittieren. Bei einer Transferleistung von <sup>10</sup> MBit pro Sekunde müssen sehr schnelle Treiber-ICs (F244, mit 'F' wie englisch 'fast') zur Pufferung der Link-Signale ein gesetzt werden.

Für die Initialisierung, Fehler suche und Fehlererkennung be sitzt jeder Transputer die Si gnale RESET, ANALYSE und ERROR. Diese werden von ei nem Interface gehandhabt, das auf dem Daisy-Chain-Prinzip beruht. Es arbeitet als Durchrei che für die Kontrollsignale vom eigenen und von entfernten Transputern und reiht mehrere Boards in der gleichen Art auf eine gemeinsame Leitung, wie Kinder Gänseblümchen (engl. Daisy!) als Kette aufreihen. Jede B004-Platine kann zusätzlich noch als Startpunkt einer weite ren solchen Kette fungieren. Zu diesem Zweck liegen die Signale eines sogenannten Subsystems auf einem Port im Adreßraum des Transputers.

## Bus-Rangierbahnhof

Der zweite Teil der Schaltung ist das Interface zum PC-Bus. Diese Schnittstelle ist in erster

Instanz ähnlich wie bei anderen Coprozessor-Boards über par alleles Port-I/O gelöst. Aller dings findet man auf der Trans puter-Seite nicht etwa einen memory-mapped (Transputer haben keinen separaten I/O-Adreßraum) eingebundenen Parallel-Port-Chip, sondern einen<br>Link-Adapter. Dieses von Link-Adapter. INMOS speziell für Transputer gefertigte 1C trägt die Bezeich nung IMSC002. Es transfor miert die 8-Bit-Parallel-Daten vom PC-Bus in einen bitseriel len Datenstrom, der zusätzlich mit den nötigen Link-Proto koll-Bits ergänzt wird, und es liefert die notwendigen Inter rupts. Aber auch die Umkehr operation übernimmt dieser nicht nur für Transputer-Freaks interessante Schnittstellen-Chip (siehe Kasten).

Die Karte belegt die Adressen

#150-153 und #160-163 auf dem I/O-Bus. Wer also einen PC besitzt, bei dem diese Adres sen belegt sind, kann das B004-Board nicht ohne Hard ware-Änderungen betreiben. Zwei dieser Ports sind für die Ein- und Ausgabe von Daten vorgesehen.

Die restlichen gehören zu dem PC-System-Interface, das als Startpunkt für die bereits er wähnten Transputer-Kontroll signale dient. Dadurch ist der Wirtsrechner in der Lage, ein angeschlossenes Transputer-Netzwerk nicht nur mit Daten zu versorgen, sondern er kann es auch initialisieren und überwa chen.

## Über Brücken muß es geh'n

Die Ein- und Ausgangssignale der beiden Funktionsblöcke sind alle von außen auf dem Platinenschild zugänglich. Eine der beiden Steckbrücken ver bindet das Link 0 des Board-Transputers mit dem Link-Interface, das den Wirts-Computer ankoppelt. Der an dere Jumper verbindet den wei terreichenden Anschluß der Transputer-Steuerung mit dem vom gastgebenden Computer überwachten Kontrollsystem.

Ohne diese Steckbrücken wird das Bus-Interface zum Wirts rechner überhaupt nicht ange steuert. Man kann dadurch

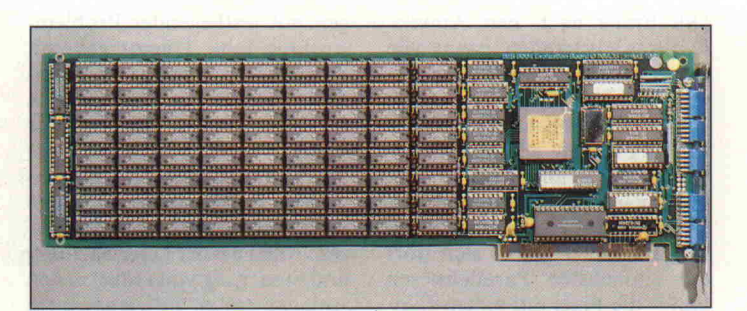

Die vier Links des Transputers zur direkten Rechner-Rechner-Kopplung und die Steuersignale, mit denen ein Transputer-Netzwerk überwacht und angesteuert werden kann, sind nach dem Einbau im PC von außen zugänglich.

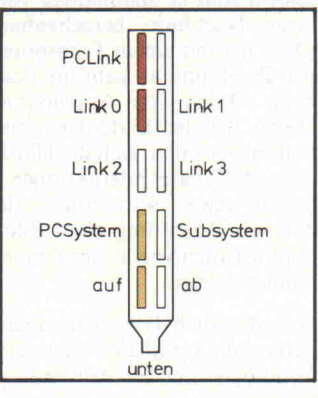

mehrere B004-Platinen gleich zeitig in einem Wirtsrechner be treiben, indem man nur bei ei nem die Busschnittstelle zum PC aktiviert. Die anderen Kar ten beziehen dann im wesentli chen nur die Betriebsspannung (eine Karte braucht etwa <sup>9</sup> Watt) vom PC und werden un tereinander über ihre Links ge koppelt.

Die Versorgung eines Transpu ter-Netzwerkes mit den Signa len für Initialisierung, Fehler erkennung und -suche kann auf zwei Wegen erfolgen. Eine Möglichkeit beruht auf einfa chem Daisy-Chaining, bei dem alle Boards hintereinanderge schaltet sind. Dann wird das Netzwerk nur von der Basispla tine aus kontrolliert, und dort residiert auch die dafür notwen dige Software.

Bei der zweiten Lösung werden einige Transputer-Boards ab hängig von der Netzwerkstruk tur als Vorarbeiter ausgewählt, die über ihr Subsystem eine wei tere Kette von Platinen überwa chen können. Dazu müssen sie dann aber auch über die not wendige Software-Ausrüstung verfügen. Das zweite Verfahren besitzt natürlich den wichtigen Vorteil, daß im Fehlerfall nicht das gesamte Netzwerk in Mitlei denschaft gezogen wird. Dafür gestaltet sich bei dieser Lösung die Software komplizierter.

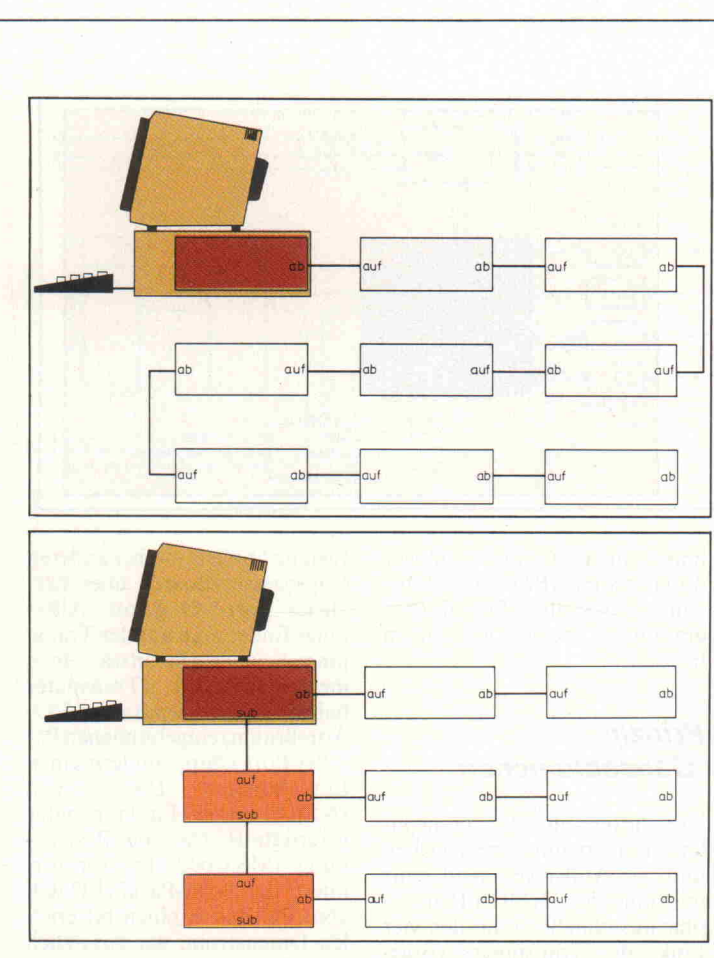

Einfaches 'Daisy-Chaining' der Steuersignale ANALYSE, RESET und ERROR (Bild oben) beeinflußt stets das gesamte Mehr-Transputer-System, weil alle Fehlermeldungen, Starts und die Fehlersuche vom Haupt-Board im Wirtsrechner global gehandhabt werden müssen. Über den SUB-Anschluß des B004-Boards für diese Signale kann man das Netzwerk in separate Untersysteme gliedern (Bild unten), wo diese Probleme lokal behandelt werden können.

schirm dienen. Bei (aus heutiger Sicht) mittleren Datenraten, aber großer Rechenlast oder bei hohen Datenraten mit mittlerer Rechenbelastung sind Transpu ter in ihrem Element. Für die Entwicklung der Software und erste Tests setzt man anfangs ei nen XT/AT-Computer mit ei nem IMS-B004-Board ein. Nach Abschluß der Entwick lungsarbeiten wird diese Start-Konfiguration als Kontrollsta tion des endgültigen Netzwerk rechners verwendet.

Für jede der vier Meßstellen wird dann entweder jeweils eine B004-Platine verwendet oder noch günstiger das IMS-B003- Board, das gleich mit vier<br>Transputern mit je 256 KByte RAM bestückt ist. Die Transputer verknüpft man über die Links zu einer quadratischen Matrix am Kontrollrechner, der sie mit Software versorgt und die Ergebnisse ausgibt.

Mit den Link-Adaptoren IMS C012 könnte man einfache Interfaces zu Standard-Analog- Boards aufbauen und über die verbleibenden Links an die vier Transputer-Knoten anschlie ßen. Bei zunehmenden Anfor derungen oder zur Vergröße rung der Ausfallsicherheit könnte man diese Konfigura tion dann einfach durch Verviel fältigen des Grundnetzes modu lar ausbauen.

## TopoLogistik

Die Frage nach den Anwen dungsmöglichkeiten hängt wie ein Damoklesschwert über die sem Artikel. Denn mit einer (keineswegs vollständigen) Auf zählung könnte ich ohne weite res diese c't füllen. Im Augen blick wird der Transputer mit Vorliebe für Grafikanwendun gen eingesetzt, da es sich dort am einfachsten Parallelisieren läßt – die Pixel auf einem Bild schirm sind ja unabhängig von ihren Nachbarn berechenbar. (Also her mit einem Transputer pro Pixel, und ab geht die Post beim Malen von Apfelmänn chen!) Bei der Bilddatenverar beitung gestalten sich die Hardware-/Software-Interaktionen bereits etwas schwieriger, da dort die Bedeutung eines Bild punktes auch von seiner Umge bung abhängt.

Grundsätzlich läßt sich sagen, daß es 'die optimale Netzwerk-Topologie' nur für Anwendungen mit festliegender Problem struktur gibt. Hierzu gehören Pipelines, rechteckige und drei eckige Felder aus Transputern, die eine günstige Struktur für Vektor- und Matrixoperatio nen, orthogonale Transforma tionen (Fast Fourier Trans form) und digitale Filter besit zen. Auch bei der Überwachung und Steuerung von industriellen Anlagen treten meistens starre Prozeßstrukturen auf, und da her wird man auch dort Trans puter-Anordnungen einsetzen können, die die Prozeß-Soft ware optimal unterstützen.

## Planspiele

Als Beispiel einer Anwendung mit fixierter Struktur soll hier die Planung der Echtzeitüber wachung von vier mehrkanaligen Analog-Meßstellen mit Ergebnisausgabe über Bild-

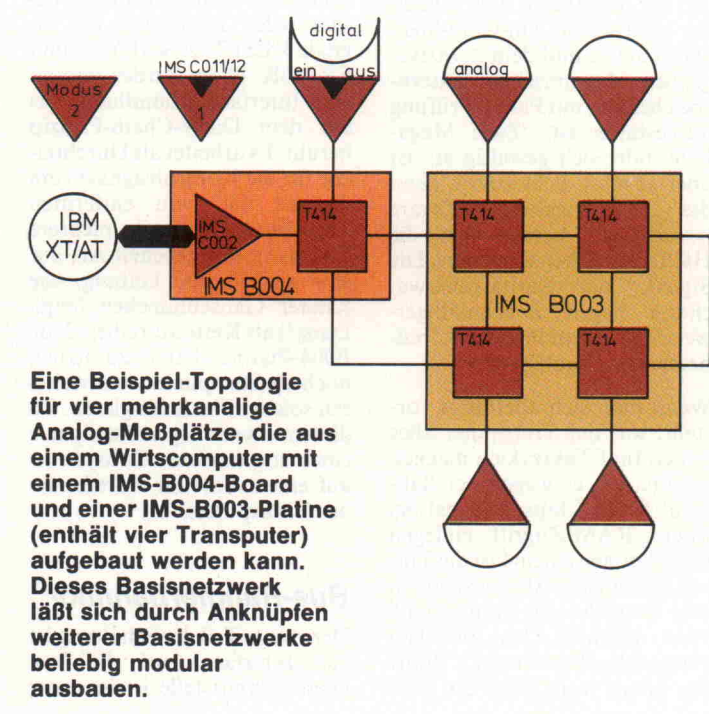

## Eherner Graph

Was aber tun, wenn man mit einem Transputer einen Allzweck-Computer-also ein Dingens für alle Fälle - bauen will. Dann muß man sich für eine Netzwerk-Topologie von relati ver Optimalität entscheiden (ab solute gibt es ja nur bei fixierten Strukturen). Der Rest, die best mögliche Verteilung der Pro gramme auf diese in Hardware<br>gegossene Graphenstruktur, muß in Software realisiert werden.

Als Beispiel dazu kann eine Ar beitsstation für wissenschaftli che Zwecke dienen. Sie soll so ausgelegt sein, daß jeder For scher über einen eigenständigen Arbeitsplatz verfügt. Bei Bedarf sollte sich ein Programm aber auch auf allen angeschlossenen Computern gleichzeitig fahren lassen.

Auch hier würde ich den Einsatz des IMS-B004-Boards in XT/AT-Kompatiblen erwägen.

Als erster Vorteil steht die ge samte Software der MS-DOS-Welt unmittelbar für Verwaltungs- und Dokumentations zwecke zur Verfügung. Noch wesentlich wichtiger ist sicher lich die durch den Einsatz des Transputers modular erweiter bare Rechenleistung.

Der Einwand, daß dann die ge samte wissenschaftliche und technische Software in Occam umgeschrieben werden müßte, stimmt nicht mehr. Der an die Lattice-C-Version angelehnte C-Compiler IMSD711, der Transputer-Code generiert, kann vollständige Programme erzeugen oder auch nur linkfä hige Prozeduren. Echte Paralle lität gibt es jedoch nur mit einem stützenden Occam-II-Gerüst, in das die C-Prozeduren als Pro zesse eingeschlossen werden.

Das gleiche gilt für den Fortran-77-Compiler

IMS D713, der außerdem einige über den Standard hinausge hende Erweiterungen aufweist.

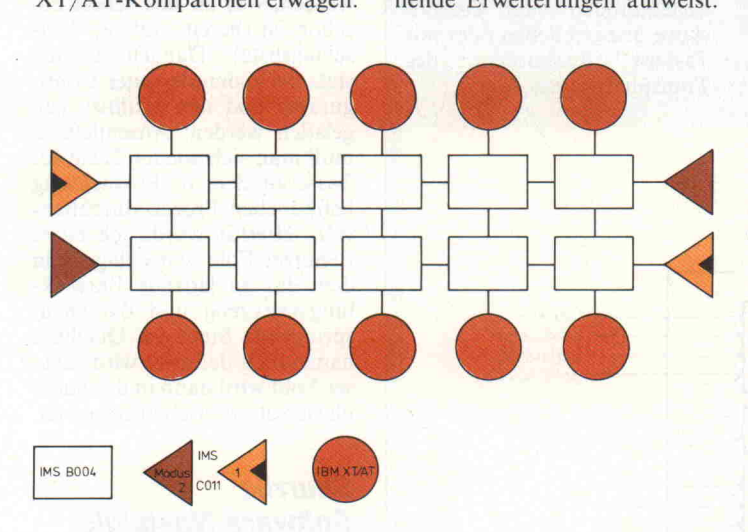

Das  $2 \times 5$ -Feld symbolisiert eine verteilte Arbeitsstation - etwa für wissenschafliehe Anwendungen - aus zehn Mikrocomputern mit jeweils einer Transputer-Platine. Daran können bis zu zehn Benutzer gleichzeitig ungestört Programme entwickeln, bei Bedarf ließe sich das Netzwerk aber auch als Superrechner mit maximal 100 MIPS Durchsatz fahren.

Der Pascal-Übersetzer IMS D712 kann ebenso inner halb Occam II eingesetzt wer den und weist auch einige den ISO-Standard erweiternde Ver besserungen auf, insbesondere Zerlegbarkeit in Module. Un terprogramme aller drei Spra chen können natürlich auch kombiniert unter Occam II par allel gefahren werden.

Daß man, wie das Bild der ver netzten Workstations zeigt, mit Hilfe von Transputer-Boards auch einfach nur sehr schnelle und intelligente Netzwerke auf bauen kann, ist für die Zukunft bestimmt auch eine schöne An wendung. Zur Zeit ist sie aller dings kaum bezahlbar - ich komme noch darauf zu spre chen.

Jetzt drängt sich natürlich die Frage auf, ob die hier vorge stellte Planspiel-Hardware auch mit vernünftigem Aufwand durch passende Software zum Leben erweckt werden kann.

## Werkzeugtasche für **Entwicklungshelfer**

Die gelieferte Feldtestversion des Transputer Development System (TDS2) läuft auf dem B004-Board selber ab, der Wirtsrechner wird eigentlich nur noch als Terminal und File-Server benutzt. Das TDS2 un terstützt die Entwicklung von hierarchisch gegliederten Occam-Programmen, die im Top-Down-Verfahren entwor fen werden, durch ein neues Prinzip, die Quelltextfaltung. (Die Funktion eines Folding-Editors wurde in c't8/86,Seite 92/93 beschrieben.) Der Basis teil des TDS2 ist also ein Editor, der einen Textabschnitt wegfal ten kann, so daß nur noch eine Überschrift sichtbar ist. Diese Methode ist also schon in der Anfangsphase bei der schritt weisen Verfeinerung recht hilf reich.

Die Falten können auf dem Bildschirm in beliebiger Tiefen struktur – eben hierarchisch – erzeugt werden, bestehende können geöffnet und auch wie der geschlossen werden. Neben den bekannten Möglichkeiten, die Texteditoren normalerweise bieten, können ganze Falten in klusive Inhalt gelöscht, verscho ben und dupliziert werden. Auch sind sie als separate Files abruf- und speicherbar. Leider können solche Filed Folds nicht als 'Schattenversion' (also als eine Art Include-Datei) zu an deren Programmen hinzugefügt werden, sondern sie werden als echte Duplikate abgespeichert (Führt zu Redundanz mit allen ihren Nachteilen!).

Zu dieser Basisausrüstung kann nun jeweils eine von zwei Werkzeugsammlungen hinzugeladen werden. Die Compiler-Werk zeugtasche, das Occam Pro gram Development Utility (OPDU), enthält alle Hilfsmit tel, die der Occam-Programmierer benötigt. Ein Checker findet Syntaxfehler in Occam-II-Programmen, der nach Turbo-Pascal-Manier bei einer fehler haften Zeile hängen bleibt und dort den Editor startet. Der Compiler arbeitet auch nach diesem Prinzip. Eine Version des Übersetzers erzeugt in einem Rutsch ladefähigen Trans puter-Code, der als Subfold zu sammen mit der äußeren Quell textfalte abgelegt wird.

Die zweite Compiler-Variante umgeht bei der Übersetzung Quelltextstücke, die als separat kompilierbare Einheiten ausge zeichnet sind. Ein Linker bindet dann den Code innerhalb der Code-Falte solcher SC-Folds nachträglich hinzu. Allerdings gibt es keine Libraries von fertig vorgelinkten Subprozessen. Su chen und Ersetzen von Zeichen ketten wird nicht direkt vom Editor übernommen, sondern von separat zur Verfügung ge stellten Werkzeugen.

## Parallelmacher

Im Werkzeugkasten des Confi gurators (Transputer Develop ment Utility, abgekürzt TDU) findet der Bastler alles, was er zur Software-Versorgung von Parallelcomputern braucht. Der Program-Maker verwandelt ein 'normales' Occam-Programm in einen speziellen Program- Fold. In dieser Falte verteilt man dann mit Hilfe der Konfi gurationsanweisungen von Occam die parallelen Prozesse auf die vorhandene Netzwerk-Topologie. Der Configurator generiert daraus den notwendi gen Code und die Ladeinforma tionen.

Mit dem Extractor (hat nichts mit Zähneziehen zu tun) wird das Ganze zu einem einzigen ladefähigen Fold gebunden. Der Network-Loader endlich kann ein so generiertes Parallelpro gramm starten. Für die Fehler suche gibt es schließlich noch Locate-Error, einen Helfer, der auf die Quelltextzeile zeigen kann, die für einen Laufzeitfeh ler verantwortlich ist.

## Wie Tarzan

In all den süßen Wein der Eu phorie muß ich auch leider et was bittere Medizin träufeln. Nein, nein! Die Hardware läuft und läuft. . . und auch die Soft ware arbeitet fehlerfrei. Es sind die kleinen Ecken und Kanten, an denen man sich als Benutzer manchmal schmerzhaft stößt. Bei Inmos ist man sich dieser Unzulänglichkeiten der Feld testversion durchaus bewußt, denn in den Unterlagen fand ich auch eine Wunschliste mit Ver besserungsvorschlägen.

Das Folding-Prinzip stellt sich als hervorragender Ordnungs-

# Link-Adaptor IMS C011 im Detail

dem B004-Board.

INMOS link

 $\leftarrow$ 

C011 verfügt über zwei Betriebsarten, die durch das Si gnal am SeparatelQ-Anschluß angewählt werden. COll/ C012 ersetzen übrigens die älteren Versionen C001/C002. Der C002 findet sich noch auf

Liegt an diesem Pin Nullpo tential oder wird er mit dem

> fo <sup>l</sup> **SPRESS**

 $\overline{\phantom{a}}$ 

Control logic

Centronics-Schnittstelle an steuern. Es läßt sich aber auch

LinkOut

Linkln

Der IMS C011 ist ein einstellbarer Schnittstellenwandler, mit dem man parallele Bussy steme an serielle Transputer-Links ankoppeln kann, etwa um über die Links Peripherie geräte anzusprechen. Aber dieser Controller kann auch für andere Mikroprozessoren äußerst nützlich sein. Der

## Modus <sup>1</sup>

In dieser Betriebsart besitzt der Adaptor zwei 8-Bit-Ports. Je einen für die Dateneingabe und -ausgäbe. Für beide Rich tungen gibt es zwei Hand shake-Signale, mit denen der Adaptor gesteuert werden kann. Zwei mit ihren 8-Bit-Ports exakt gegeneinandergeschaltete C011-Chips können so als Bindeglied für unter schiedlich schnelle Transputer dienen. Mit dem C011-Adaptor in Modus-2-Konfiguration kann der Transputer über ein Link direkt ein Gerät mit

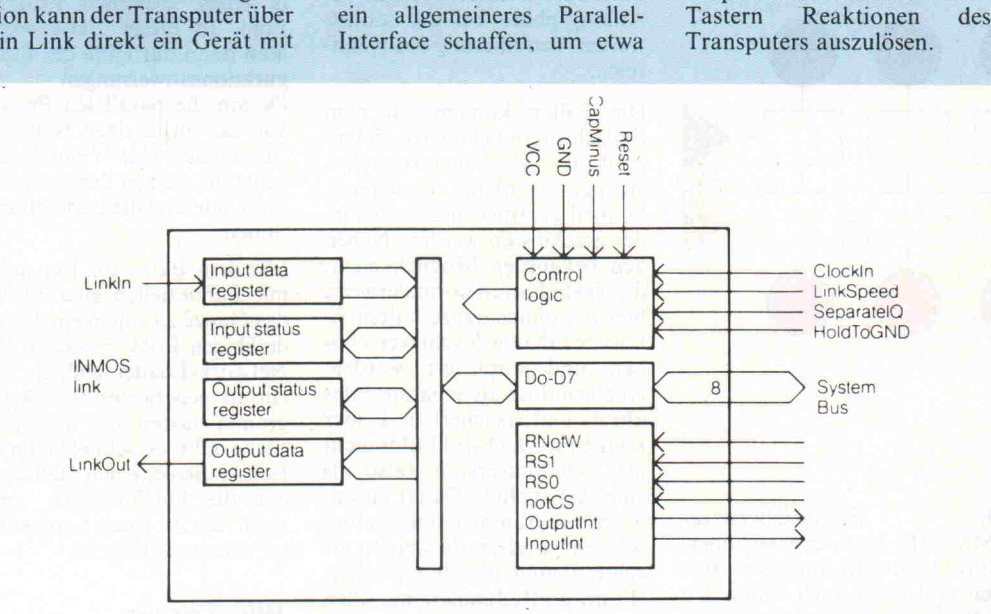

## Modus 2

In dieser Betriebsart stellt der COll -Adaptor ein bidirektio nales 8-Bit-Interface für Mi kroprozessorbusse zur Verfü gung und verfügt für jede Richtung über ein transparen tes Daten- und Statusregister.

Die Kommunikation über Links erfolgt asynchron und ist insbesondere von der Pha senlage der Taktgeber unab hängig. Transfers auf den bi direktionalen Links können in Der Adaptor liefert zwei Inter rupt-Signale, eines, das die Ausgabebereitschaft anzeigt, während das andere den Da tenempfang signalisiert. Mit dieser Betriebsart kann der Controller über Memory-

beide Richtungen gleichzeitig erfolgen. Der Adaptor C012 unterscheidet sich dadurch vom Link-Controller C011 im 28poligen DIL-Gehäuse, daß er nur über die Betriebsart 2

Mapping nicht nur für die Er weiterung des Transputers durch zusätzliche Links einge setzt werden, sondern damit lassen sich genausogut auch andere Mikroprozessoren mit Link-Kanälen ausstatten.

Takteingang kurzgeschlossen, so erhält man den Modus <sup>l</sup> mit <sup>10</sup> MBit respektive 20 MBit pro Sekunde Link-Durchsatzrate. Bei Verbin dung mit VCC stellt sich der Modus 2 ein, wobei die Link-Geschwindigkeit an einem Linkspeed genannten Pin ein gestellt werden kann.

> $10-17$ Ivalid

lack

 $00 - 17$ 

B<br>B byte-wide input interface **Handshaken** byte-wide output  $\rightarrow$  interface

 $Q$ <sub>Qvalid</sub>  $\left\{\n\begin{matrix}\n2 \\
\end{matrix}\n\right\}$  $Oack$ 

Leuchtdioden oder Oszilloskope anzuschließen oder mit

verfügt und mit einem Ge häuse mit 24 Anschlüssen ge fertigt wird. Größere Entfer nungen lassen sich durch Puf fern der Links mit RS-422- Treibern überbrücken.

mechanismus für Programme dar. Leider zwingt eben diese gute hierarchische Gliederung den Benutzer zu exzessivem Klavierspielen auf der Tastatur. Von einem Ast des Baumes zum anderen kann man nur wie eine Ameise durch exaktes Nachlau fen der Fold-Struktur mit den CLOSE- und OPEN-FOLDsowie den Cursor-Tasten gelan gen.

Ich fände es besser, jeweils ak tuelle Haltepunkte setzen zu können, zu denen man sich dann wie Tarzan mit einer Goto-Liane schwingt. Intern könnte natürlich weiterhin ex plizit der hierarchischen Ord nung gefrönt werden. Diese Quertreiberei' ließe sich noch allgemeiner und vorteilhafter durch direkte Referenzierung mit Namen und Namenspräfi xen realisieren.

Bei Fehlern (Deadlocks, Über schreitung von Feldgrenzen) muß das System neu gestartet werden, was an sich schon un schön ist (bereits auf der Vor schlagsliste). Danach müssen stets der Compiler oder Confi gurator und ihre Utilities neu geladen werden. Anschließend muß man sich wieder Taste für Taste zu dem in Entwicklung befindlichen Prozeß durchhan geln. Hierfür würde ich einen Benutzer-Fold vorschlagen, in dem das zu ladende Entwick lungswerkzeug und die anzu springende Stelle im Quelltext namentlich definiert wird. Die ser Fold wird dann in der Start phase automatisch ausgewertet.

## **Skurrile** Software-Nostalgie

Eine riesengroße Elton-John-Brille braucht man nicht, um objektiv einige unschöne Dinge an Occam zu bemerken. Das au genblickliche Occam II ist zwar das beste Occam, das es je gab, und ich kenne keine andere Sprache, die parallele Prozesse so einfach in den Griff be kommt. Das ist aber doch kein Grund, auf Eigenschaften wie Operatorenvorrang, ein verall gemeinertes Typenkonzept, qualifizierte Pointer oder expli zite Rekursion zu verzichten, die sich in der Vergangenheit als wahre Wohltat für 'wanzenge plagte' Programmierer erwiesen haben.

Wahrscheinlich wegen der feh lenden Rekursion - der Compi ler ist ja selber wieder in Occam

## Reflex ist das erste Programm mit dem Sie Ihre Daten nicht nur horten, sondern auch analysieren können – denn darauf kommt es an.

Vorbei die Zeit, in der man den Wald vor lauter Bäumen nicht mehr gesehen hat. Mit dem neuen Reflex fördern Sie jetzt das Wesentliche zutage. Die Details verlieren Sie dabei aber nicht aus den Augen. Erst mals kann man seine Daten in verschiedenen Zusammen hängen betrachten und in den unterschiedlichsten grafischen Darstellungsformen präsentieren.

Reflex's Fenstertechnik schafft ein Panorama über Fakten und Zusammenhänge. Mit einem Blick auf den Bildschirm überschauen Sie Listen, For mulare, Relationen und deren visuelle Darstellung. Ändern Sie nur einen Eintrag, so werden sofort alle anderen Ansichten – auch die grafi schen - aktualisiert.

Absolute Transparenz - aber nicht nur der Daten; Reflex's Benutzeroberfläche läßt Sie nie im Stich: Fenster, Pull down-Menüs, Funktionstasten und das interaktive Hilfssystem sorgen für Durchblick. Die Reflex-Power haben Sie sofort im Griff, mit der Tastatur oder der Maus.

Reflex ist blitzschnell, denn alle Daten stehen im Arbeits speicher. Da paßt eine Menge rein; und Unersättliche können Above-Boards mit bis zu acht MByte füttern. Zu jeder Zeit lassen sich Spalten (Felder) einfügen oder löschen.

Reflex versteht sich aber auch mit herkömmlicher Soft ware prächtig. Ihren Wust an dBase- oder Lotus-Daten durchschauen Sie mit Reflex sofort. Als Tabelle, grafische Darstellung oder Kreuztabelle.

Und das Ganze bringen Sie mit dem Reflex-Report-Gene rator zu Papier. So können sich Ihre Daten sehen lassen, als Serienbrief, Aufkleber oder Tabelle. Auch die Grafiken sind in Windeseile ausgedruckt – in den verschieden sten Variationen.

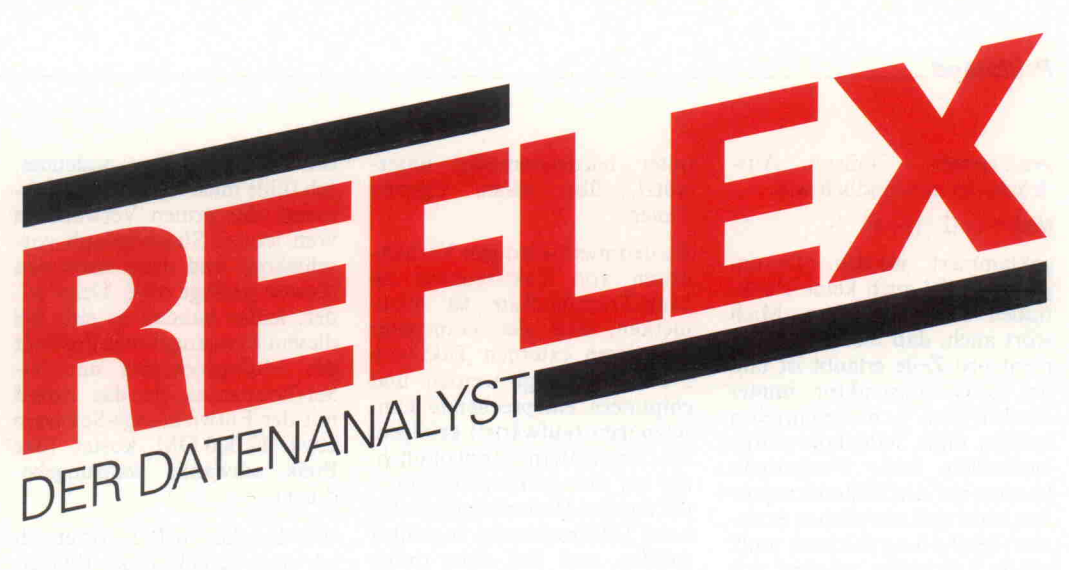

#### Was Reflex noch so alles kann:

### Suchen und Filtern

nach Beispielen, logischen Be<mark>di</mark>ngungen,<br>mit Wildcards oder nach mathematischen Ausdrücken.

#### Kalkulieren

In jedem Feld kön<mark>nen komplexe trigono-</mark> metrische, finanzmathematische oder statistische Formeln oder logische Aus drücke stehen.

#### Sortieren

können Sie nach bis zu fünf logisch verknüpfbaren Schlüsseln, auf- oder absteigend.

#### Importieren und Exportieren

dBase-, Lotus 1-2-3-, Symphony- und<br>ASCII-Dateien können direkt eingelesen<br>und als ASCII-Dateien in die verschiedensten Textverarbeitungsprogramme<br>übernommen werden.

**Berichte erstellen**<br>Als Serienbriefe, Aufkleber oder Tabellen.<br>Felder können komplexe Formeln ent-<br>halten. Vor dem Ausdruck können Sie die druckreife Fassung am Bildschirm über prüfen.

#### Unterstützte Hardware

Grafikadapter: IBM-Color Graphics, IBM-EGA, Hercules. Olivetti, Siemens PC-D, Drucker: IBM-Grafikdrucker Epson, Oki, Itoh, Plotter von Hewlett Packard und Mäuse von Microsoft oder Mouse **Systems** 

**Systemvoraussetzungen**<br>IBM-PC oder Kompatibler, 384 KByte<br>Arbeitsspeicher, 2 Diskettenlaufwerke, Grafikkarte.

#### Alles in Deutsch Handbuch, Software und Beispiele.

dBase ist ein eingetragenes Warenzeichen von Ashton-Tate, Lotus 1-2-3 und Symphony<br>sind eingetragene Warenzeichen von Lotus Development Corp.

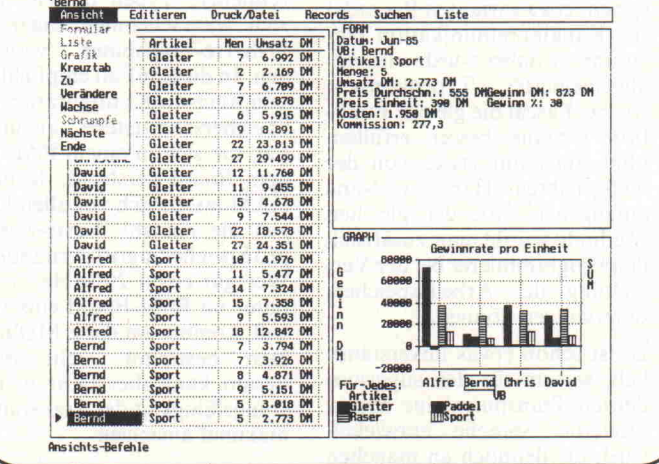

Zur Vermeidung von Rückfragen, bitte genau angeben :

Bezeichnung Ihres Rechners

Größe der Diskette in Zoll

Betriebssystem, Versionsnummer Für IBM + Kompatible: PC-DOS

Name

**Straße** PLZ/Ort **Telefon** 

**Unterschrift** 

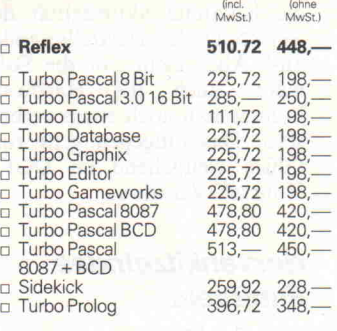

DM

## Inland

□ Scheck (Versandkosten incl.)<br>□ Nachn. (+ DM 6,– Versandkosten)

### Ausland

<sup>D</sup> Scheck (+ DM 10,- Versandkosten) D Nachn. (+DM 16,- Versandkosten)

### Heimsoeth & Borland

Fraunhoferstr. 13, D-8000 München 5 Tel. D-089-264060oder2608581 Telex 5 212 637 mcm d

# HEIMSOETH&BORLAND

geschrieben – müssen Ausdrücke so umständlich wie

 $Mist: = 1 + (2 + (3 + 4))$ 

geklammert werden. Darum gibt es wohl auch keine Funk tionen als Subprozesse. Mich stört auch, daß bloß ein State ment pro Zeile erlaubt ist und der SEQ-Konstruktor immer ausdrücklich hingeschrieben werden muß. Jedenfalls würde wesentlich mehr Programm kontext auf den Bildschirm pas sen, ohne daß man sich in exzes sive Textfaltung flüchten muß. Auch Ausdrucke würden sich wesentlich verkürzen, und den Augen zuliebe möchte ich ei gentlich nicht auf das gute alte Papier-Listing verzichten.

Beabsichtigt ist zum Beispiel, ein etikettiertes Protokoll (ent spricht etwa varianten Records) für Kanalkommunikation ein zuführen; dabei würde ein ver allgemeinertes Typenkonzept wie bei Pascal die gleiche Funk tion weitaus besser erfüllen, ohne auch nur etwas von der heißgeliebten Hardware-Nähe aufzugeben. Mit der gleichen Methode würde man zusätzlich den Programmierer bei der Ver waltung des Arbeitsspeichers unterstützen können.

Es ist schon etwas unverständ lich, warum für den supermo dernen Transputer eine hyper moderne Sprache entwickelt wird, die dennoch an manchen Stellen im Software-Sumpf der 50er Jahre steckengeblieben zu sein scheint. Oder drückt sich vielleicht durch diese Nostalgie die bekannte Skurrealität der Bewohner des Herstellerlandes aus? Aber nicht nur die Soft ware, auch die Hardware könnte man noch etwas verbes sern. Das hingegen geht zum Glück weitgehend im D'OIT-Yourself-Verfahren.

## **Nervenkitzelndes** Fummeln

Der 12,5-MHz-Transputer auf der B004-Platine kann nämlich relativ leicht durch einen 15- MHz-Typ ersetzt werden. Vor her muß man allerdings die Pla tine etwas modifizieren (siehe Literatur). Dadurch wird der Transputer nicht nur um zwan zig Prozent schneller. Als Bonus für ein bißchen Hardware-Fummelei erhält man die maxi male Link-Geschwindigkeit von 20 MBit pro Sekunde und ver fügt dann auch noch für beide Prioritätsebenen, die der Transputer hardwaremäßig unter stützt, über einen eigenen Timer.

Zu den merkwürdigen Verhält nissen von Taktfrequenz zu Link-Transfer-Rate ist anzu merken, daß alle Transputer mit einem externen Takt von <sup>5</sup> MHz versorgt werden und chipintern entsprechende Um setzungen (aufwärts!) erfolgen. Das ist insofern ungewöhnlich, als bei den Mikroprozessoren der meisten Hersteller möglichst hohe Taktfrequenzen zugeführt werden, weil sich dann durch recht einfache Frequenzteilung (Herabsetzung) die intern benö tigten Taktraster erzeugen las sen.

Wenn man zusätzlich die lang samen RAM-Chips gegen schnellere Typen tauscht, läßt sich wahrscheinlich sogar ein 17-MHz-Transputer verwen den. In diesem Fall empfiehlt es sich, auch die Konfiguration der Speicherschnittstelle anzupas sen, die sich in einem PAL auf dem Board versteckt. Je nach RAM lassen sich vor allen Din gen die Anzahl Warte-Zyklen pro Speicherzugriff vermindern. Wer gar einen 20-MHz-Transputer im B004-Board einsetzen will, kommt um diese Maßnah men bestimmt nicht mehr herum, kann aber dafür die Lei stungsfähigkeit des Transputers maximal ausreizen.

Die Firma Inmos garantiert die Funktion des IMS B004 nur für original IBM-XT/AT-Maschinen. Für alle, die 'transputern' wollen und keinen 'Originellen' besitzen, folgt eine Liste von Rechnern, die sich angeblich mit der Platine vertragen:

COMPAQ, COMPAQ 286, COMPAQ Portables, Olivetti M21 und M24, Commodore PC20, Tandon PC A, Ferranti PC 2860 AT, Hewlett Packard Vectra

Aber auch der Siemens PC16-05 verkraftet das IMS-B004- . Board, allerdings erst nach et was Bastelarbeit (siehe Litera tur).

## Teure Zeitmaschine

Weihnachten steht vor der Tür und eins ist klar: Meine Frau bekommt ihren Nerzmantel nur, wenn für mich ein Trans puter-Brett unterm Baum liegt! Dieser unromantische Vergleich

soll natürlich etwas andeuten. Ich fühle mich irgendwie wie je mand, der armen Verwandten vom letzten Südseeurlaub vor schwärmt und dann nach den Kosten gefragt wird. Denn lei der, leider handelt es sich bei diesem Reiseangebot in die Welt des Multiprocessing um Jet-Set-Tourismus, da das Board mit der Entwicklungs-Software etwa 12000DM kostet (der Preis schwankt währungsbe dingt).

Wer bei diesem Preis fragt, ob ich einen Knick in der PARallaxe habe, sollte einige ihm viel leicht unbekannte Tatsachen beachten. Im Augenblick ist der Transputer noch die preisbe stimmende Komponente, aber die Firma Inmos verkauft nach ihrer Aussage bereits jetzt mehr T414-Transputer (32-Bitter) als irgendein anderer Hersteller ei nen 32-Bit-Prozessor.

Das ist auch ganz glaubwürdig, denn schließlich legt es ja das Transputer-Konzept darauf an, viele, viele Transputer in einem Computer einzusetzen. Und Projekte, in denen allein in einer Maschine rund 16000 Stück eingesetzt werden sollen, laufen bereits an.

Insofern kann man hoffen, daß die Chips bald über Stückzahlen auf Hobby-Preisniveau kom men. Beim Preis des hier be trachteten Boards kommt aber 'erschwerend' hinzu, daß Entwicklungs-Boards wegen ihres kleineren Absatzmarktes ohne hin immer teurer als Pla(gia)ti nen-Massenware aus Taiwan sind.

Die Aussichten auf den PSC (Personal Supercomputer) für jedermann sind gut. Die Firma Parsytec, die normalerweise Transputer-Systeme für rauhe<br>Industrieumgebungen oder Industrieumgebungen brainstormige Universitätsin stitute herstellt, entwickelt eine Transputer-Platine für den Ein satz mit XT/AT-Rechnern. Diese soll im zweiten Quartal 1987 mit einem angepeilten Preis von unter <sup>4000</sup> DM auch für engagierte Hobbyisten er schwinglich sein.

Das Ingenieurbüro Hema ent wickelte ebenfalls eine Platine, die bis auf die Link-Anschlußstecker in jeder Bezie hung voll kompatibel zum  $IMS-B004-B0ard$  ist - leider auch im Preis von 7000 DM. Die gleiche Platine wird auch mit <sup>l</sup> MByte RAM angeboten, der Unterschied von vierhun dert Mark zeigt aber deutlich, daß der Preis noch weitgehend vom Transputer bestimmt wird.

Die Anschaffung eines Trans puter-Boards ist eine Investition in die Zukunft, und 'Zeitma schinen' sind nun mal teuer. (Denken Sie nur mal daran zu rück, was ein PC bei seiner Markteinführung kostete!) Da für eröffnen sich aber ganz neue Perspektiven, denn an der SonderBar des jungfäulichen Mehr prozessor-Marktes gibt es noch viele Probleme zu lösen. Also ran an die DenkBar sind viele<br>Anwendungen des Transputers! Wenn Pythagoras heute lebte, er würde Stab und Angelpunkt<br>vergessen und ausrufen: vergessen 'Gebt mir Transputer, und ich kremple euch die EDV um!'

### Kontakte

für Transputer-Interessierte:

DOIT - Deutsche Occam-Interessengemeinschaft der Transputer anwender e.V. zu erreichen bei:

c/o Brainware GmbH Gustav-Meyer-Allee 25 1000 Berlin 65

#### **Bezugsquellen**

für das B004- Board zu erfragen bei:

INMOS GmbH Deutschland Danziger Str.2 8057'Eching (089)3191028

#### Literatur

BOLLINGER, U., IMS B004 um 20 Prozent schneller, DOIT Newsletters, Vol.2/1986, Seite 16

EBERT, H., Ein Transputer kommt selten allein, c't 1/85, Seite 80-88

EBERT, H., Occam - überall gleichzeitig,<br>Teil I: c't 7/86, Seite 44-50

Teil II: c't 8/86, Seite 84-93

HELZLE, M., Centronics-Link-Interface, DOIT Newsletters, Vol.2/1986, Seite 10-11

HENSGEN, G., Transputer-<br>board IMS B004 läuft im Siemens PC 16-05, DOIT Newsletters, Vol.2/1986, Seite 14-15

INMOS Limited, IMS B004 Eva luation Board - User Manual, 1985

INMOS Limited, IMS D701 IBM PC, Beta-Revision Manuals, 1986